## **WikiNG - Feature #2224**

# **Option to disable glyphs?**

14 Sep 2013 13:29 - Andriy Lesyuk

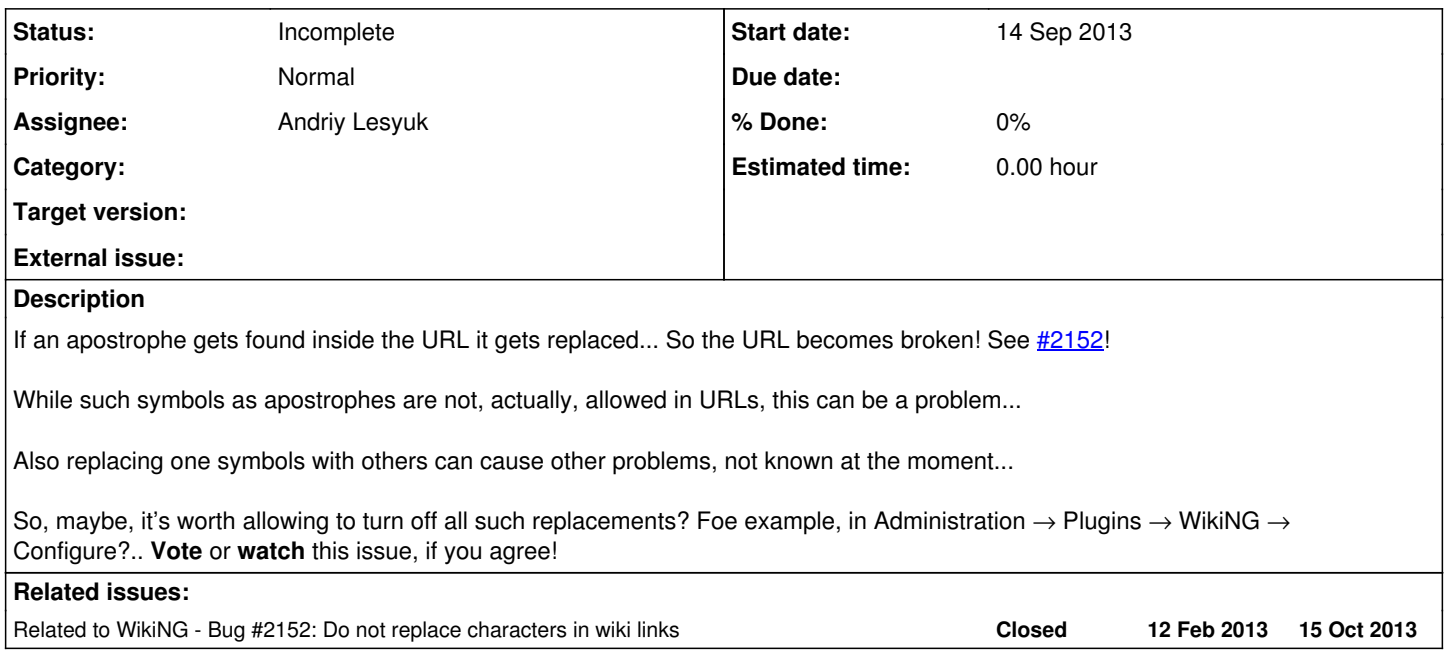

### **History**

#### **#1 - 14 Sep 2013 18:53 - Andriy Lesyuk**

*- Subject changed from Disabling typography engine? to Option to disable glyphs?*

### **#2 - 22 Sep 2013 16:42 - Ivan Cenov**

While such symbols as apostrophes are not, actually, allowed in URLs, this can be a problem...

What about this solution: if apostrophe (or other not allowed symbol) is found in URL, then this is not URL and is not rendered as URL. Instead it is rendered as raw text. This solution does not need configuration.